## Fichier:Noel Vectoriel Enregistrement de le cran 2020-11- 29 a 18.06.53.mov

[https://wikifab.org/wiki/Fichier:Noel\\_Vectoriel\\_Enregistrement\\_de\\_l\\_e\\_cran\\_2020-11-29\\_a\\_18.06.53.mov](https://wikifab.org/wiki/Fichier:Noel_Vectoriel_Enregistrement_de_l_e_cran_2020-11-29_a_18.06.53.mov)<br>[Noel\\_Vectoriel\\_Enregistrement\\_de\\_l\\_e\\_cran\\_2020-11-29\\_a\\_18.06.53.mov](https://wikifab.org/images/d/dd/Noel_Vectoriel_Enregistrement_de_l_e_cran_2020-11-29_a_18.06.53.mov) (Taille du fichier : 4,22 Mio, type MIME : video/quic

## Historique du fichier

Cliquer sur une date et heure pour voir le fichier tel qu'il était à ce moment-là.

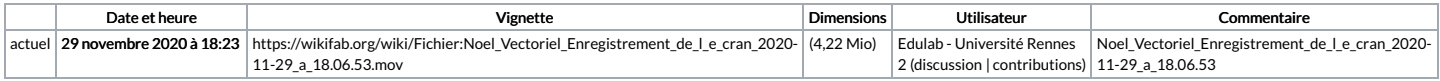

Vous ne pouvez pas remplacer ce fichier.

## Utilisation du fichier

La page suivante utilise ce fichier :

Noel [Vectoriel](https://wikifab.org/wiki/Noel_Vectoriel)